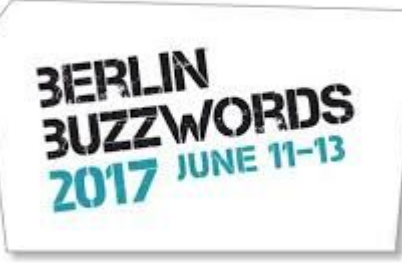

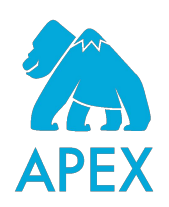

# **From Batch to Streaming ET(L) with Apache Apex**

### **Thomas Weise**

**Apache Apex PMC Chair**

thw@apache.org @thweise @atrato\_io

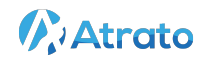

### **Stream Data Processing with Apache Apex**

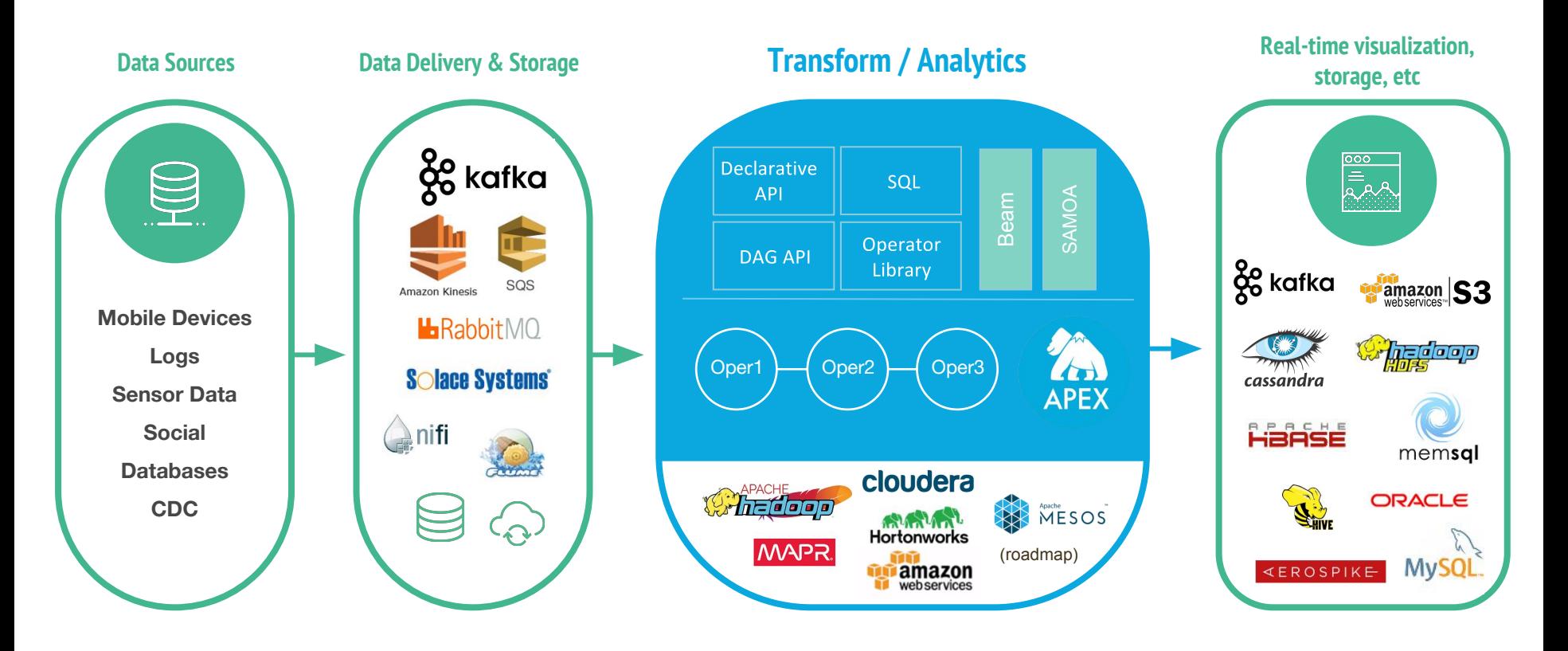

**V**: Atrato

### **Use Case**

### $\checkmark$  Real-time reporting

- Reporting of critical metrics around campaign monetization
- Revenue, impression & click info
- Aggregate counters & reporting on top N metrics

- Low latency querying using Kafka in pub-sub model.

- $\checkmark$  Real-time Monitoring
	- Alerts on deal tracking & monetization
	- Campaign & deal health

### $\checkmark$  Real-time Learning

- Using the lost bid insights for price recommendations.

### ✔ Allocation Engine

- Feedback to ad serving for guaranteed delivery & line item pacing

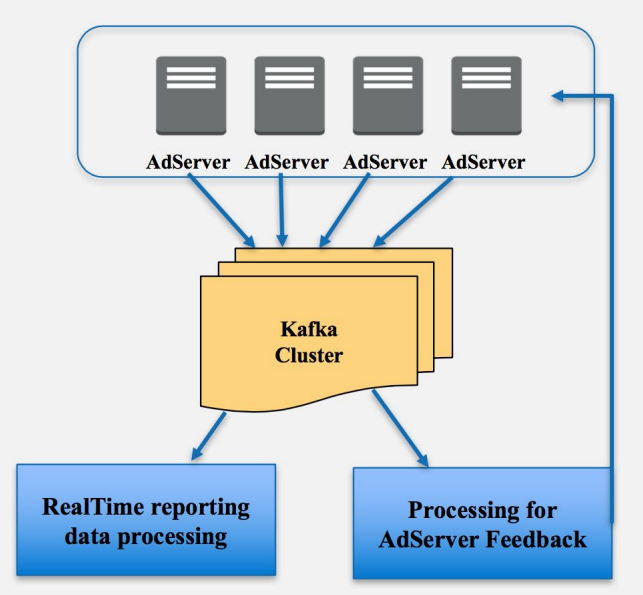

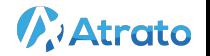

https://www.slideshare.net/ashishtadose1/realtime-adtech-reporting-targeting-with-apache-apex

### **Phased Transition**

Batch pipeline **> 5 hours**

Batch processing with several hours till insight:

- Available data stale, does no longer apply to current situation
- Current data stuck in batch pipeline
- Complex batch processing orchestration with many different components
- Hours of delay translate to high cost due to inability to make timely campaign adjustments.

Batch ingest + streaming transforms **~ 20 minutes**

Processing with Apex, reuse

**Existing ingestion** 

shared with other

pipelines)

Apex

mechanism (files in S3,

Migrate transform logic to

Enable reporting from

application state ("Queryable State") ● Reduced latency, valuable as intermediate step.

batch ingestion:

End-to-end stream processing **seconds**

Streaming source and processing:

- Data comes directly from Kafka clusters
- Significantly reduced latency
- Balanced load (no ingestion spikes)
- Reduced resource consumption with Apex support for multi-cluster Kafka consumers
- Reporting meets SLA requirements

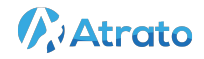

4

### **Phase 1 (batch ingest)**

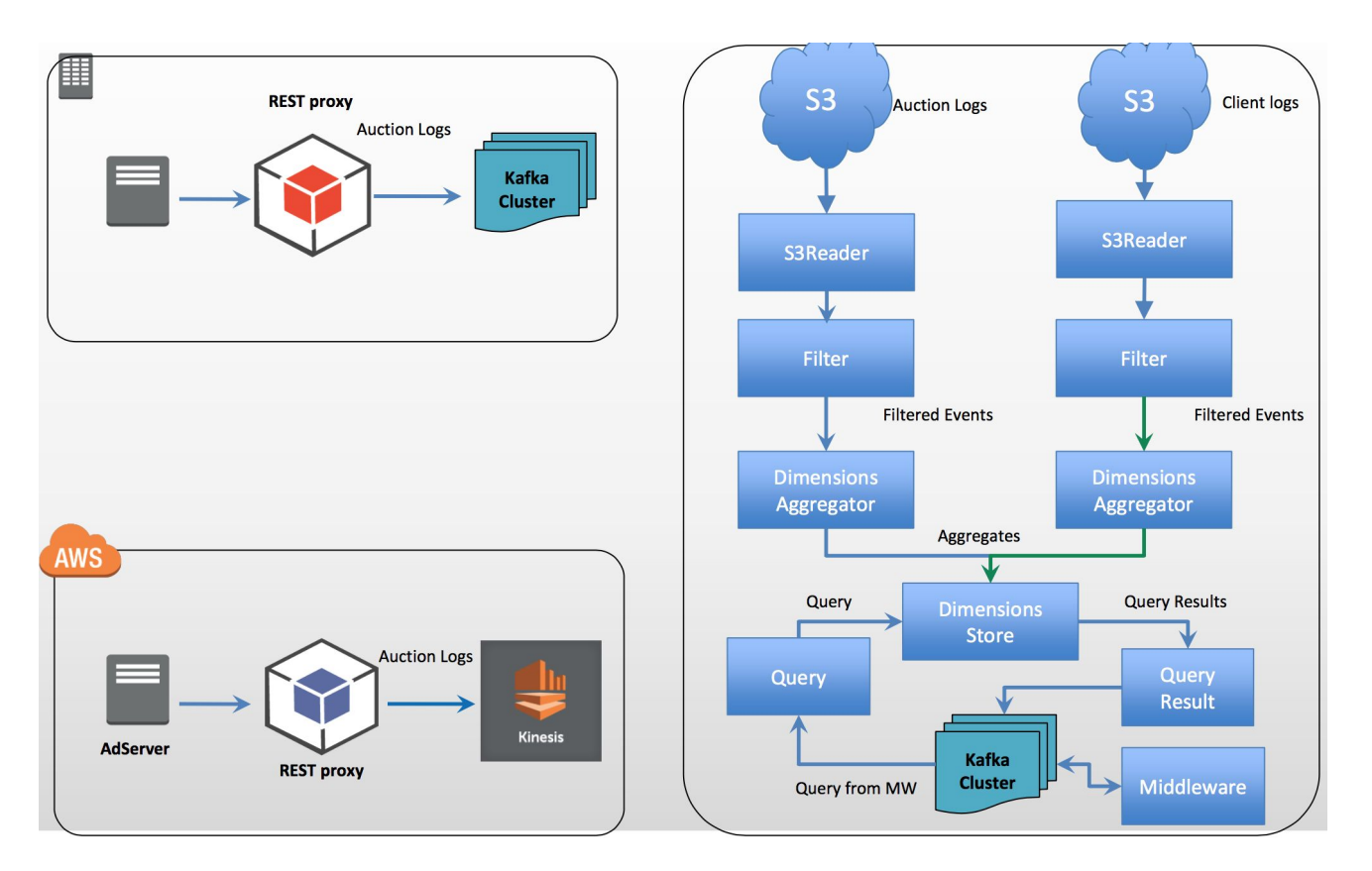

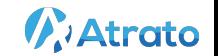

### **Phase 2 (hybrid)**

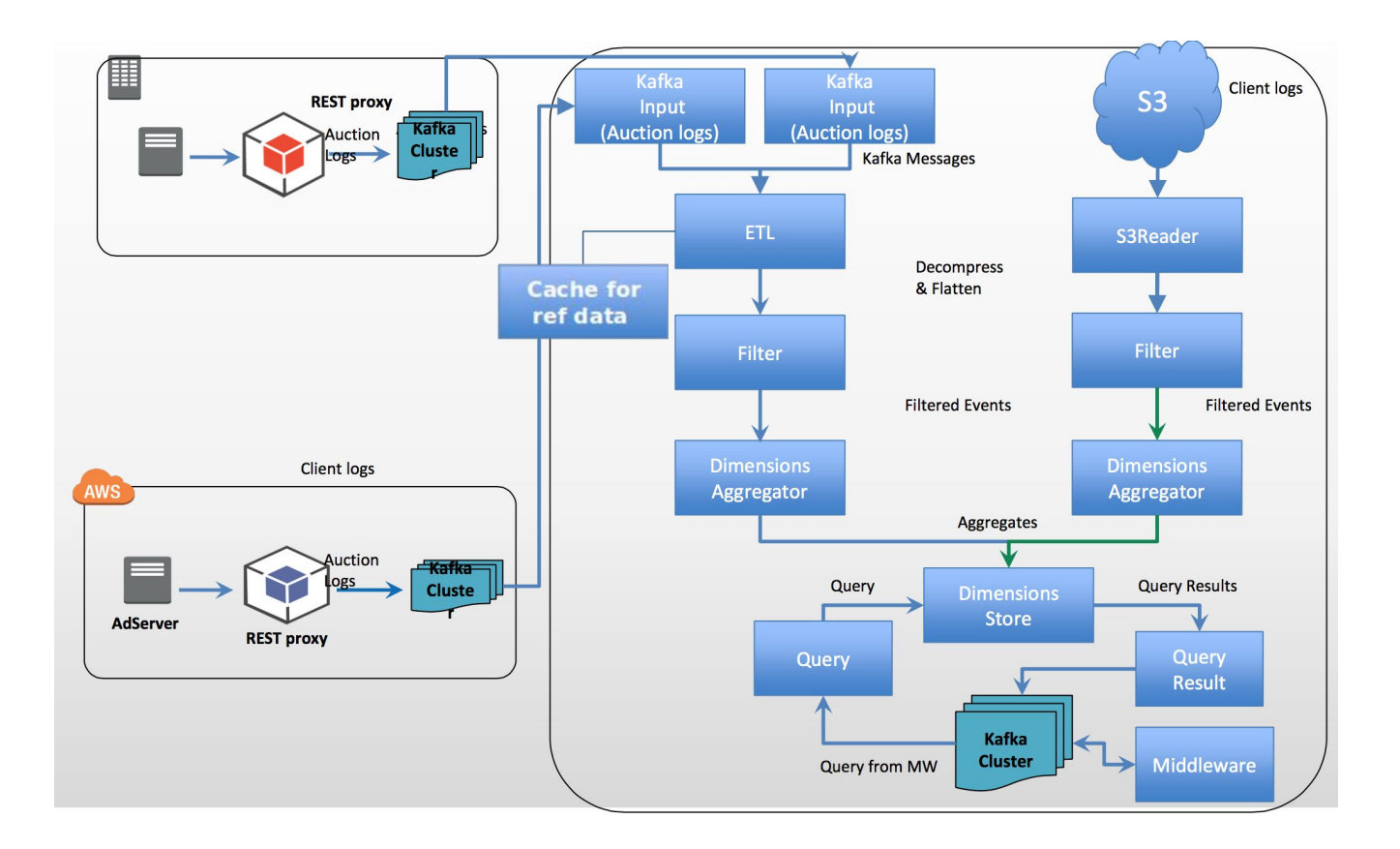

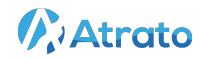

### **Real-time Streaming**

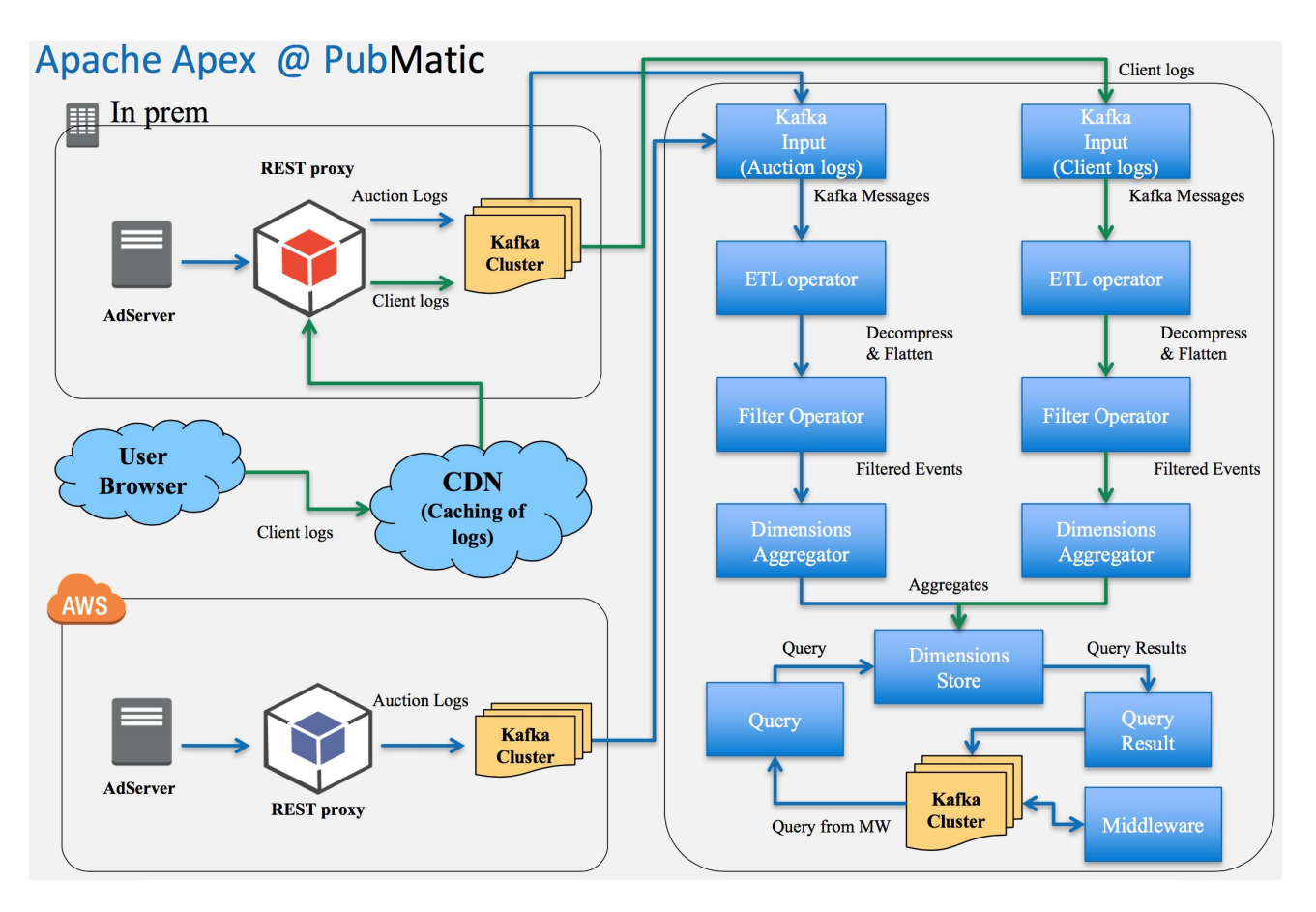

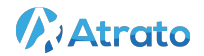

### **Real-time Dashboard**

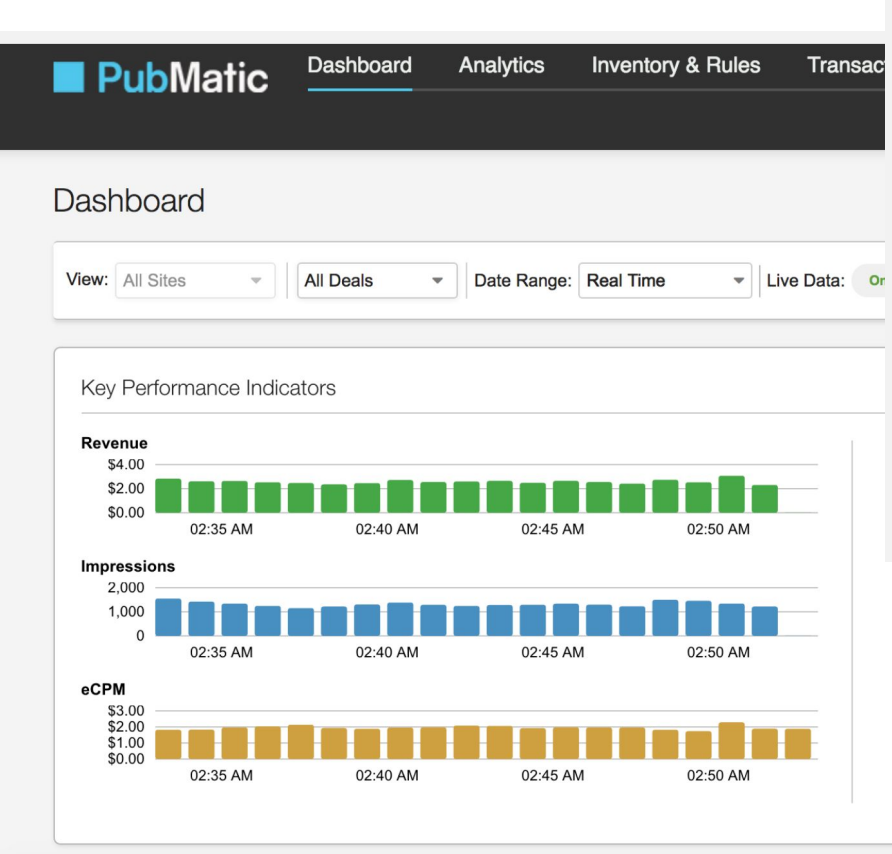

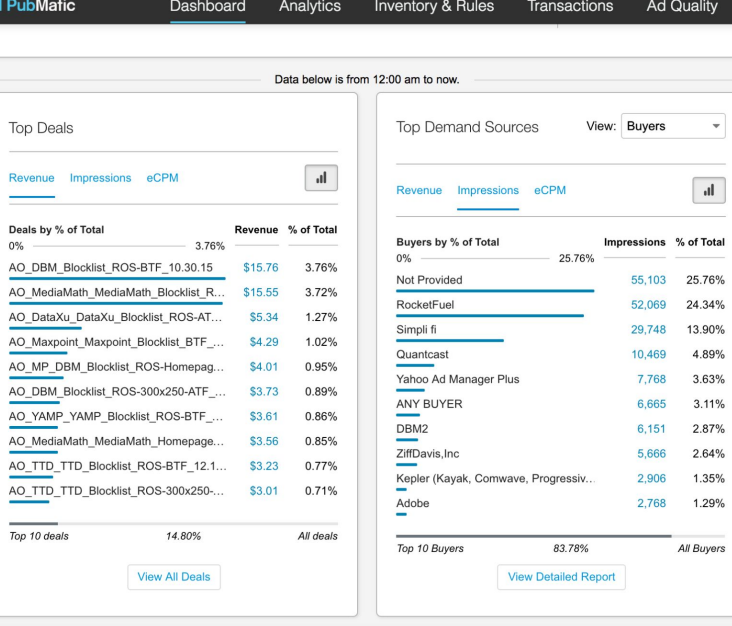

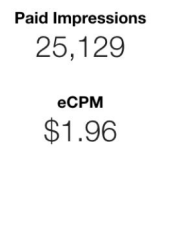

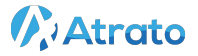

https://www.slideshare.net/ashishtadose1/realtime-adtech-reporting-targeting-with-apache-apex 8

## **Pipeline Transformations**

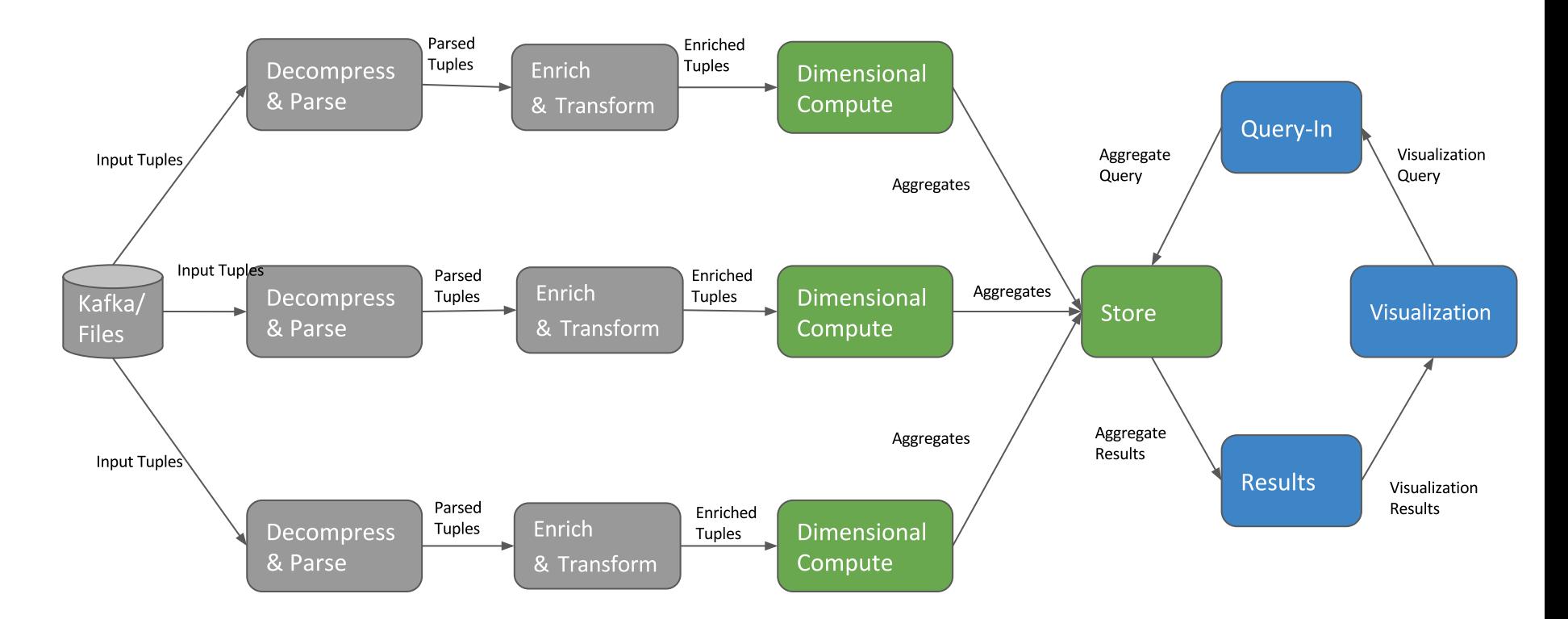

https://www.slideshare.net/ApacheApex/actionable-insights-with-apache-apex-at-apache-big-data-2017-by-devendra-tagare

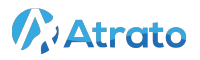

### **Dimension Computation**

Advertiser: Subway Location: WA Cost: 2 Revenue: 1 Impressions: 5 Clicks: 1 Time: 10:15:30

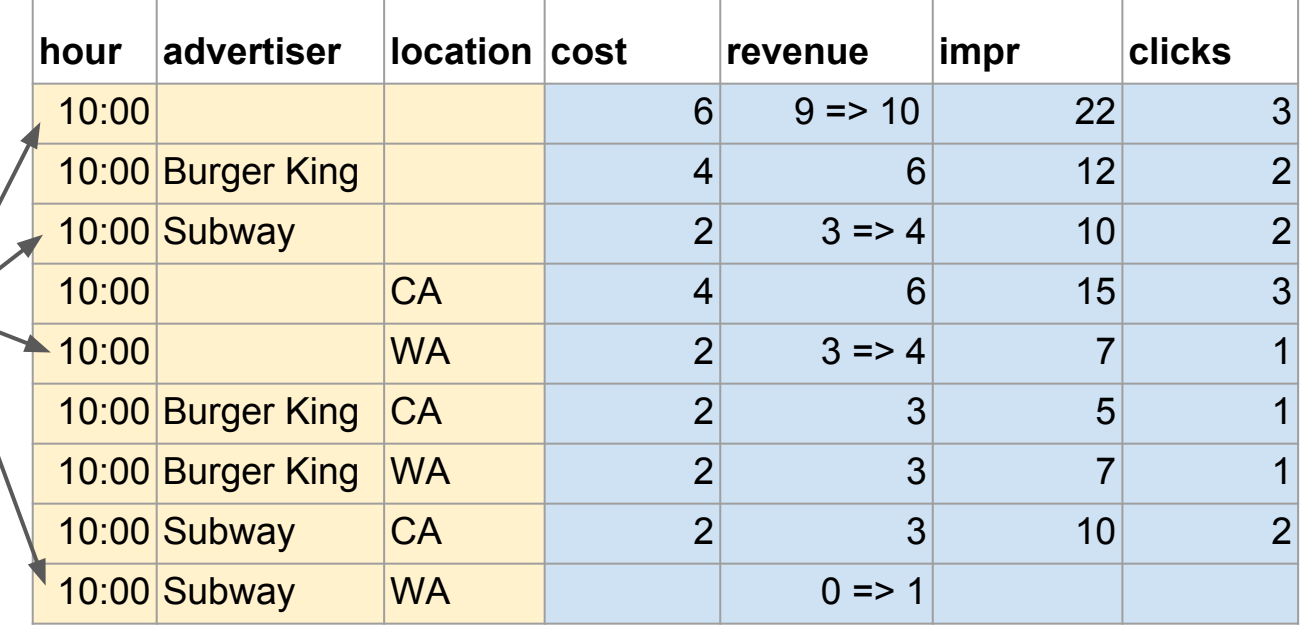

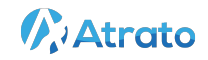

### **Scale**

- 6 geographically distributed data centers
- 10 PB of data under management
- 50 TB/day of data generated from auction & client logs
- 40+ billion ad impressions and 350+ billion bids per day
- Average data inflow of 450K events/sec
- 64 Kafka Input partitions, 32 instances of in-memory distributed store
- 1.2 TB of memory for the Apex application

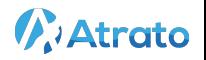

## **Why Apex**

- State Management & Fault tolerance
	- Exactly-once, Checkpointing and Windowing
	- Fine grained recovery, low-latency SLA support
	- Queryable state
- Processing based on event time
	- Accuracy, Repeatable/Replay
- Native Streaming
	- Low latency + high throughput, efficient resource utilization
	- Pipelined processing (data in motion)
- Scalability
	- Process more data by adding compute resources, no platform/architecture limits
	- Dynamic scaling and resource allocation, elasticity
- Library of connectors and transformations
	- $\circ$  Time to value

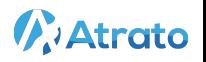

## **Apex Library**

#### **Messaging**

- $\bullet$  Kafka
- JMS (ActiveMQ etc.)
- Kinesis, SQS
- Flume, NiFi
- $\bullet$  MQTT

#### **File Systems**

- HDFS / Hive
- Local File
- $\bullet$  S<sub>3</sub>  $• FTP$
- **NoSQL** 
	- Cassandra, HBase
	- · Aerospike, Accumulo
	- Couchbase, CouchDB
	- Redis, MongoDB
	- · Geode, Kudu

#### **RDBMS**

- $\bullet$  JDBC
- MySQL
- Oracle
- MemSQL

#### **Other**

- Elastic Search
- Solr
- Twitter
- WebSocket / HTTP
- $\bullet$  SMTP

#### **Stateless Transformations**

- Parsers: XML, JSON, CSV, Avro
- Filter
- $\bullet$  Fnrich
- Configurable POJO schema
- Map, FlatMap (custom Java function)
- Script (JavaScript, Jython)

#### **Stateful Transformations**

- · Windowing: sliding, tumbling, session
- Accumulations: sum, merge, join, sort, top n, ...
- Triggering, Watermarks
- Dimensional Aggregations (with state management for historical  $data + query)$
- Deduplication

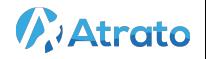

# How to build it

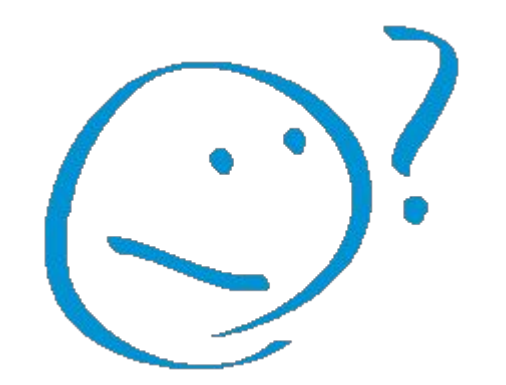

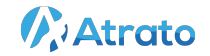

## **Example Application (Twitter)**

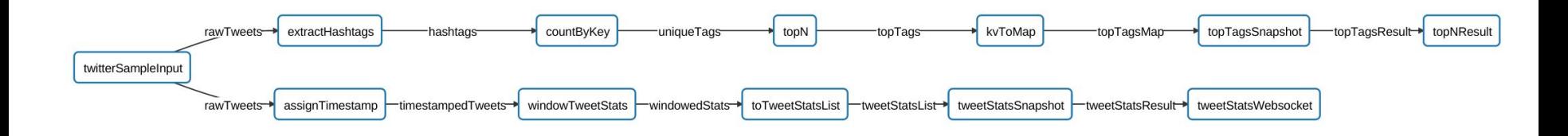

- Top N hashtags
- Tweet stats time series
- Queryable state
- WebSocket Pub/Sub
- Visualization with Grafana

Source code:<https://github.com/tweise/apex-samples/tree/master/twitter>

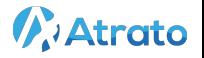

### **Real-time Visualization**

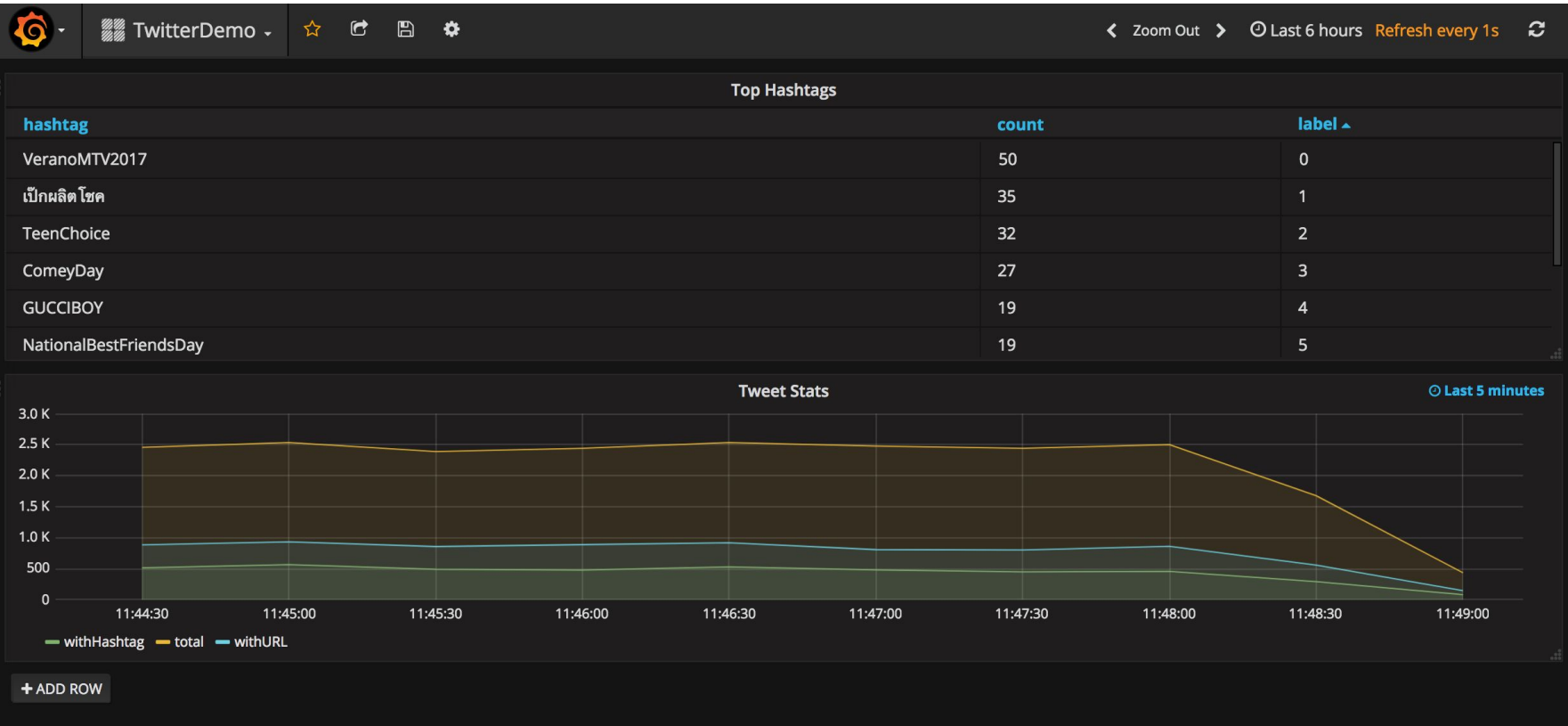

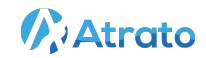

## **Top Hashtags**

- Keyed sum accumulation (5 minute window, count trigger)
- TopN accumulation of upstream windowed counts

```
KeyedWindowedOperatorImpl<String, Long, MutableLong, Long> countByKey =
```

```
new KeyedWindowedOperatorImpl<>>>>
();
```

```
countByKey.setAccumulation(new SumLong());
```
countByKey.setDataStorage(new InMemoryWindowedKeyedStorage<String, MutableLong>()); countByKey.setWindowOption(new WindowOption.TimeWindows(Duration.standardMinutes(5))); countByKey.setWindowStateStorage(new InMemoryWindowedStorage<WindowState>()); countByKey.setTriggerOption(TriggerOption.AtWatermark().

```
withEarlyFiringsAtEvery(25).accumulatingFiredPanes());
```

```
TopNByKey \le String, Long topNByKey = new TopNByKey \le 0;
topNByKey.setN(10);
WindowedOperatorImpl<KeyValPair<String, Long>, Map<String, Long>, List<KeyValPair<String, Long>>>
  topN = new WindowedOperatorImpl \Leftrightarrow ();
topN.setAccumulation(topNByKey);
topN.setDataStorage(new InMemoryWindowedStorage<Map<String, Long>>());
topN.setWindowStateStorage(new InMemoryWindowedStorage<WindowState>());
topN.setTrigger0ption(Trigger0ption.AtWatermark()
    .withEarlyFiringsAtEvery(1).accumulatingFiredPanes());
```
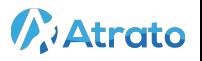

### **Queryable State**

A set of operators in the library that support real-time queries of operator state.

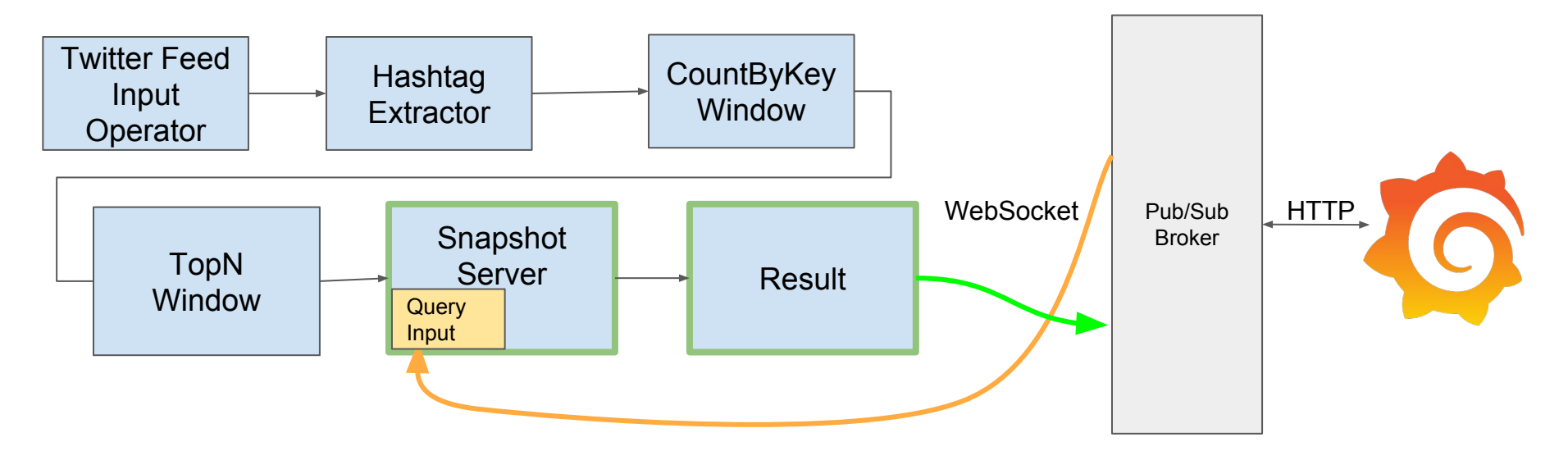

- Pub/Sub server:<https://github.com/atrato/pubsub-server>
- Grafana data source:<https://github.com/atrato/apex-grafana-datasource-server>

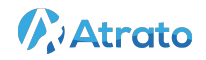

## **Queryable State**

- **Snapshot server** 
	- Stateful operator that holds last received list of objects
	- Receives query and emits the list as JSON formatted query result
- Source schema configured, result fields via query
- Predefined schemas (Apex library): "Snapshot", "Dimensional"

```
TopNSnapshotServer topTagsSnapshot = new TopNSnapshotServer();
String JSON = SchemaUtils.jarResourceFileToString(SCHEMA);
                                                                      "values": [
topTagsSnapshot.setSnapshotSchemaJSON(JSON);
                                                                                        "type": "string"},
                                                                       {"name"; "hashtag",
                                                                       {"name": "count",
                                                                                        "type": "\lfloorong"].
                                                                       {"name": "label",
                                                                                        "type": "string"}
PubSubWebSocketAppDataResult wsResult = dag.add0perator("topNResult",
```

```
new PubSubWebSocketAppDataResult());
wsResult.setUri(uri);
wsResult.setTopic(topic);
```
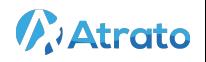

### **Demo**

**CITOMICO 4** Thomass-MBP:twitter thomas\$<br>Thomass-MBP:twitter thomas\$<br>Thomass-MBP:twitter thomas\$ mvn test -Dtest=TwitterStatsAppTest

X

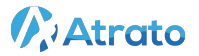

### **Apex - Recent Additions & Roadmap**

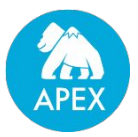

- Apex runner in Apache Beam
- Iterative processing
- Integrated with Apache Samoa, opens up ML
- Integrated with Apache Calcite, enables SQL
- Scalable, incremental state management
- User defined control tuples (watermarks, batch control, ...)

- Enhanced support for Batch Processing
- Support for Mesos and Kubernetes
- **Encrypted Streams**
- Support for Python

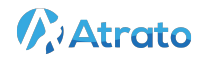

### **Resources**

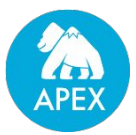

- <http://apex.apache.org/>
- Powered by Apex <http://apex.apache.org/powered-by-apex.html>
- Learn more - [http://apex.apache.org/docs.html](http://apex.incubator.apache.org/docs.html)
- Getting involved [http://apex.apache.org/community.html](http://apex.incubator.apache.org/community.html)
- Download [http://apex.apache.org/downloads.html](http://apex.incubator.apache.org/downloads.html)
- Follow @ApacheApex <https://twitter.com/apacheapex>
- Meetups <https://www.meetup.com/topics/apache-apex/>
- Examples -<https://github.com/apache/apex-malhar/tree/master/examples>
- Slideshare <http://www.slideshare.net/ApacheApex/presentations>

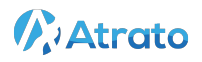